## JHFRE CONFERENCE ROOM AUDIO VIDEO (AV) INSTRUCTIONS

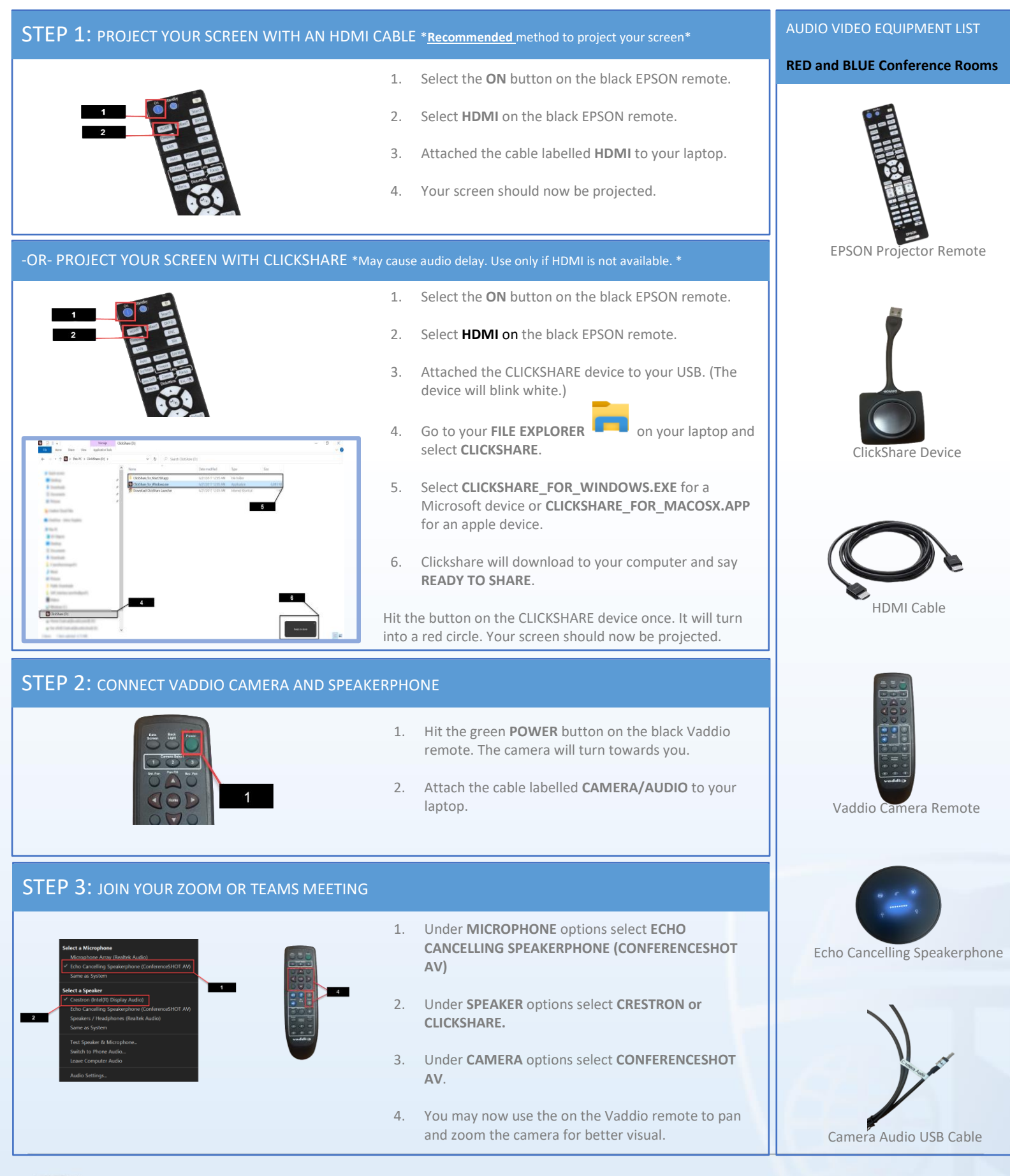

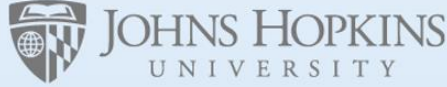

Facilities & Real Estate **Information Technology**